## **User Interface - Bug #3127**

Bug # 2677 (New): fix drawing and functional differences between P2J GUI and 4GL GUI

## **./menu/popup\_ext.p is failed during testing the popup button menu**

06/15/2016 03:29 PM - Sergey Ivanovskiy

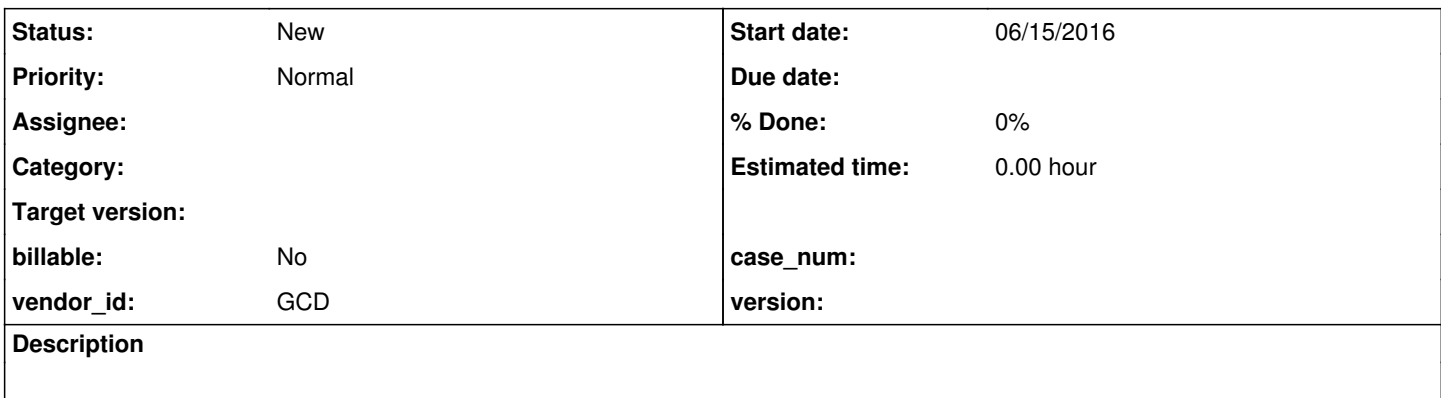

## **History**

## **#1 - 06/15/2016 03:31 PM - Sergey Ivanovskiy**

*- File popup\_ext.mkv added*

The sequence to reproduce is that

1) open the buttons popup menu and move the mouse pointer over opened sub menus in order that the main menu is collapsed but the John sub menu is still opened.

It seems that if the mouse pointer is out then the menu is not collapsed and we can select simultaneously two items after the mouse enters the main menu.

But the screen capture is better to understand how to reproduce it.

**Files**

popup\_ext.mkv 332 KB 06/15/2016 Sergey Ivanovskiy